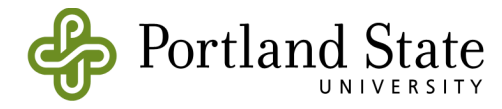

## **Special Registration**

Complete and sign this form and bring it to the Registration & Records counter in Fariborz Maseeh Hall.

You may also submit the completed/signed form by email to registrar@pdx.edu or fax to 503.725.5525 after any required approvals.

Submit this form after getting required approvals. Only the overrides approved below will be processed.

For deadlines, refer to the Academic Calendar at www.pdx.edu/registration/calendar. View your schedule and account information at banweb.pdx.edu

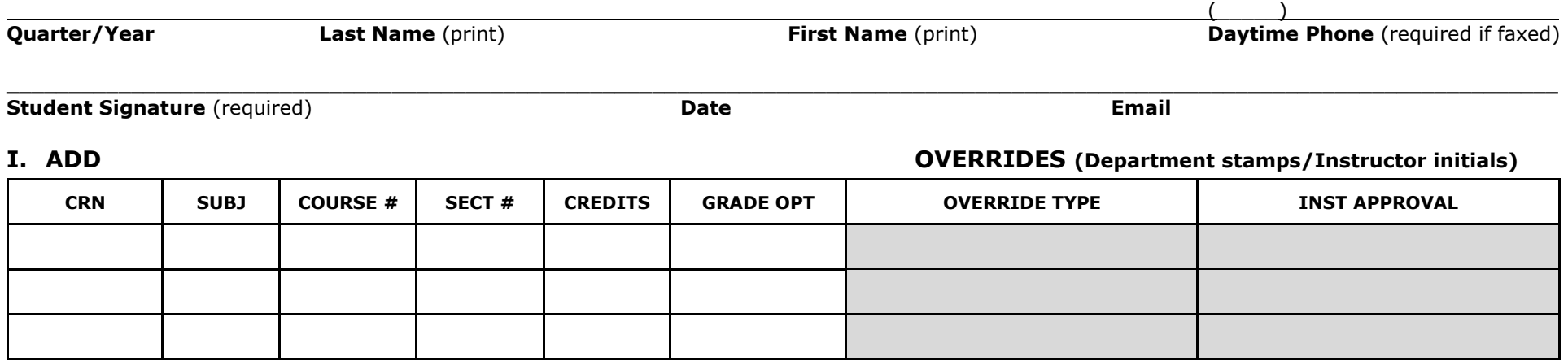

## **Override Descriptions:**

**Override Descriptions:<br><b>Prerequisite** – Waives prerequisite course(s) **Co-Req/Time Conflict** – Waives co-requisite or time **Closed/Waitlisted** – Overrides closed section

 **Class/Major/College** – Waives specific class standing, conflict restrictions or adds from waitlist major, or college restrictions **Override All** – Invokes all of the above override

## **II. DROP/WITHDRAW**

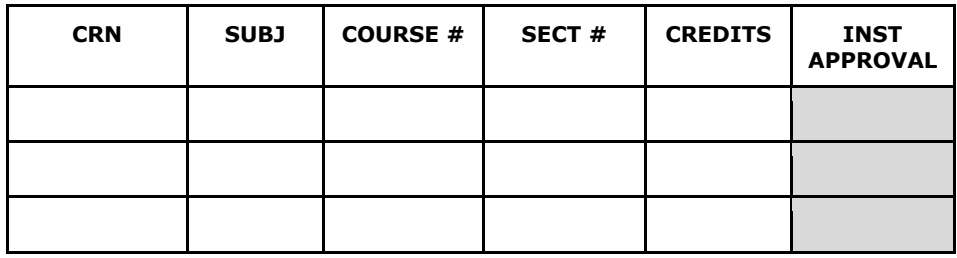

## **III. GRADE OPTION CHANGE**

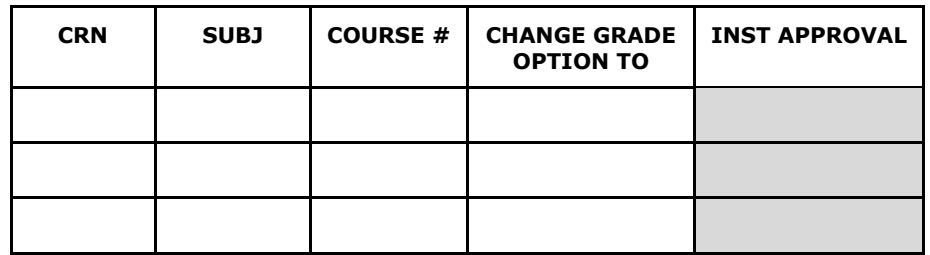